Herbstsemester 2014

Lineare Algebra für D-ITET, D-MATL, RW

# Serie 10

### Aufgabe 10.1 Eigenwerte und Eigenvektoren

Seien A und B zwei  $n \times n$ -Matrizen.

**10.1a**) Ist x ein Eigenvektor von A, dann ist x auch ein Eigenvektor von  $A^2$ .

(i) Richtig, (ii) Falsch.

**10.1b**) Ist  $\lambda$  ein Eigenwert von A, dann ist  $\lambda$  auch ein Eigenwert von  $A^2$ .

(i) Richtig, (ii) Falsch.

10.1c) Ist x ein Eigenvektor von A und auch ein Eigenvektor von B, dann ist x ein Eigenvektor von  $A + B$ .

(i) Richtig, (ii) Falsch.

**10.1d**) Ist  $\lambda$  ein Eigenwert von A und auch ein Eigenwert von B, dann ist  $\lambda$  ein Eigenwert von  $A + B$ .

(i) Richtig, (ii) Falsch.

**10.1e**) Ist  $\lambda$  ein Eigenwert von A, so ist  $\lambda + 1$  ein Eigenwert von  $A + I$ .

(i) Richtig, (ii) Falsch.

**10.1f**) Ist  $u \in \mathbb{R}^n$ ,  $u \neq 0$ , dann hat  $A = u \cdot u^\top$  den Eigenvektor  $u$ .

(i) Richtig, (ii) Falsch.

#### Aufgabe 10.2

10.2a) Lösen Sie das Eigenwertproblem zu der folgenden Matrix, d.h. bestimmen Sie alle Eigenwerte und ihre algebraischen Vielfachheiten, sowie die zugehörigen Eigenräume mit den geometrischen Vielfachheiten.

$$
A = \begin{bmatrix} -1 & -5 & -5 \\ -2 & 9 & 5 \\ 1 & -6 & -2 \end{bmatrix}.
$$

10.2b) Lösen Sie das Eigenwertproblem zu der folgenden Matrix

$$
B = \begin{bmatrix} -3 & 0 & 0 \\ 2 & 3 & -5 \\ 5 & 2 & 1 \end{bmatrix}.
$$

10.2c) Überprüfen Sie Ihr Resultat von a) und b) in MATLAB.

*Hinweis:*  $[V, D] = eig(C)$  gibt die Eigenwerte der Matrix C in der Diagonalen von D und die zugehörigen Eigenvektoren in den Spalten von V zurück.

### Aufgabe 10.3

Sei  $A$  die  $3 \times 3$ -Matrix

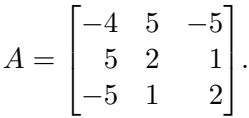

10.3a) Berechnen Sie die Eigenwerte und Eigenvektoren von  $A$  mit Hilfe der MATLAB Funktion eig.

**10.3b**) Lösen Sie mit MATLAB das Eigenwertproblem für  $A^{-1}$ ,  $A^2$  und  $A^3$ . Was stellen Sie fest?

10.3c) Beweisen Sie nun, dass für eine beliebige  $n \times n$ -Matrix M mit Eigenwert  $\lambda$  und zugehörigem Eigenvektor  $x$  folgendes gilt:

- (i)  $\lambda^k$  ist ein Eigenwert von  $M^k$  ( $k \in \mathbb{N}$ ) und  $x$  ein zugehöriger Eigenvektor.
- (ii) Ist M invertierbar, so ist  $1/\lambda$  ein Eigenwert von  $M^{-1}$  und x ein zugehöriger Eigenvektor.

# Abgabe:

Semesterwoche 12 in den jeweiligen Übungen beim zugeteilten Assistenten.